**AutoCAD X64**

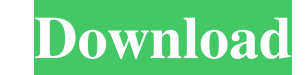

# **AutoCAD Download PC/Windows [March-2022]**

AutoCAD comes with a proprietary.DWG file format, in which the information required for each design element, such as name, size, location, and material, is included in its object. All changes to these design elements are s commercial CAD application that allows users to create drawings and other two-dimensional designs, such as architectural plans and blueprints. AutoCAD is used for creating engineering, architectural, and construction drawi affordable design program. At the core of AutoCAD is a powerful, precise set of drawing tools to draw solid lines, arcs, rectangles, splines, curves, and 2D and 3D shapes. AutoCAD comes with full 2D and 3D modeling tools. This article will help you to get a better understanding of the steps involved in creating AutoCAD drawings. AutoCAD's Drawing Tools AutoCAD includes full-featured 3D drawing tools, 3D models, 3D solids, and 3D surfaces. T spheres, and icospheres. The 3D solids include cubes, spheres, cylinders, cones, spheres, and icospheres. The spheres, and icospheres. Creating 3D models and surfaces is similar to creating 2D models. You can define the 3D view a 3D model or a surface. The 3D view is essentially a 2D view, but it allows you to view a 3D model or surface as you would view a 2D drawing. The 3D views include wireframe, solid, orthogonal, and perspective views. the

### **AutoCAD Crack+ Free Download (Final 2022)**

A number of third-party software developers offer CAD editors to the CAD industry. These are intended for use by CAD designers and drafters to improve the accuracy, reduce the time to complete the draft, speed up drafting particular purpose, such as production ready draft, power engineering, and so on. Often the editors can read most if not all CAD formats and transfer the drawing information to CAD software, directly from a scanner, for in First CAD prototypes The first CAD prototypes were created in the 1950s by engineers at the General Electric corporation. The first CAD system, the Dynamic Design Method (DDM), was demonstrated in 1959, a three-dimensional approach allowed the CAD engineers to develop the product design by modifying the geometry of the CAD model in real-time, using a computer mouse. The PMM was succeeded by the Dynamic Modeling Machine (DMM), introduced in 1 1960s, Doug Engelbart and his team at the Augmentation Research Center (ARC) invented and built the system Hypertext Markup Language (HTML). This project is now known as the Mother of All Demos. The hypertext system allowe graphics display terminal, which allowed them to move, enlarge or shrink the window, thereby creating the ability to "browse" a three-dimensional drawing. In 1968, Engelbart, along with several colleagues, founded the comp engineering world welcomed the first CAD system as a revolutionary product. The system was an instant hit, and within a year, the company had hired over 200 people to work on the new technology. The very first CAD system w model on the computer screen. The drawings were then communicated to the manufacturing process. In the early 1970 5b5f913d15

# **AutoCAD**

Usage "sh bridge-cad-plugin " The bridge name can be found on the settings page for Bridge. This will open Bridge and activate the autocad plugin. ## Autodesk. Viewer "sh npm install autodesk-viewer-plugin "" ## Installati Usage "sh viewer-plugin " The bridge name can be found on the settings page for Bridge. For more info, see [Viewer Plugins](We have a new category of galleries on Grouchy.net. This is a group dedicated to documenting the h various parts of Europe. We don't have a membership, so don't be shy and post your stuff! If you make something you'd like to be part of the group, just contact me. It is a massive shame that so many of the really interest their original

## **What's New In?**

With Markup Import, you can add annotations to existing drawings, and import them as changes to your CAD file. After the first CAD drawing is imported, subsequent edits are automatically propagated across the drawing. With drawing. This allows you to add your own custom attributes to your designs. As you edit a drawing, you can also transfer properties to or from your annotated fields. With Markup Assist, you can attach files from the web, F using the Import from External source option. In addition, you can upload text files to your drawings. Annotation History: See and edit previous versions of annotations and comments in the same document as the current vers the current drawing session. You can tag your comments and annotations with a keyword or tag, which gives you easy access to related annotations and comments. You can tag groups of annotations and comments to quickly group creating guidelines for your designs and prototypes. You can define lines and arcs, and choose how to display them. You can use standard guidelines or define your own. You can create sketches for non-CAD-based applications objects. You can use the sketch tools in AutoCAD to convert a 2D drawing to a 3D shape. Geometric Constraints: Prevent design changes in CAD that would lead to collisions with other objects. The new constraint system suppo geometric constraints when you create or edit a drawing. You can store constraints in a separate database from the drawing itself. You can also create a separate database for the constraints and use the DB Manager to manag

# **System Requirements:**

<https://kireeste.com/wp-content/uploads/2022/06/AutoCAD-10.pdf> <https://www.8premier.com/autocad-24-0-crack-free-for-pc-march-2022/> [https://avicii.app/upload/files/2022/06/OOG3ZwhyEqCFv5if5jtr\\_07\\_7a913a455939ce262b2c6452304b7bdd\\_file.pdf](https://avicii.app/upload/files/2022/06/OOG3ZwhyEqCFv5if5jtr_07_7a913a455939ce262b2c6452304b7bdd_file.pdf) [http://www.ubom.com/upload/files/2022/06/ogqcts1bkxjltUQtXRnC\\_07\\_7a913a455939ce262b2c6452304b7bdd\\_file.pdf](http://www.ubom.com/upload/files/2022/06/ogqcts1bkxjltUQtXRnC_07_7a913a455939ce262b2c6452304b7bdd_file.pdf) <http://mycryptojourney.blog/?p=21548> [https://trevelia.com/upload/files/2022/06/luKmARFvp3ZrbffcosnD\\_07\\_a1f98ead73aa462fde88d86e126eaac2\\_file.pdf](https://trevelia.com/upload/files/2022/06/luKmARFvp3ZrbffcosnD_07_a1f98ead73aa462fde88d86e126eaac2_file.pdf) <https://bestoffers-online.com/wp-content/uploads/2022/06/AutoCAD-11.pdf> [http://yolomatch.com/upload/files/2022/06/kqH86M9RXJiJk4QuHW3Q\\_07\\_7a913a455939ce262b2c6452304b7bdd\\_file.pdf](http://yolomatch.com/upload/files/2022/06/kqH86M9RXJiJk4QuHW3Q_07_7a913a455939ce262b2c6452304b7bdd_file.pdf) <https://multipanelwallart.com/2022/06/07/autocad-24-2-free-download-for-windows/> [https://wanaly.com/upload/files/2022/06/eq9FYL5uvIKHX1qFmnR6\\_07\\_7a913a455939ce262b2c6452304b7bdd\\_file.pdf](https://wanaly.com/upload/files/2022/06/eq9FYL5uvIKHX1qFmnR6_07_7a913a455939ce262b2c6452304b7bdd_file.pdf) <https://www.creativesware.com/autocad-19-1-crack-for-pc/> <https://www.digitalgreenwich.com/autocad-crack-download-for-pc-march-2022/> <http://gateofworld.net/autocad-crack-3264bit/> [https://patriabookspace.FRA1.digitaloceanspaces.com/upload/files/2022/06/oVHEVle5IAgHipxZnFpo\\_07\\_8b8353fbed62ff45094ab80cd639c1bf\\_file.pdf](https://patriabookspace.FRA1.digitaloceanspaces.com/upload/files/2022/06/oVHEVle5IAgHipxZnFpo_07_8b8353fbed62ff45094ab80cd639c1bf_file.pdf) <https://damariuslovezanime.com/wp-content/uploads/2022/06/edwadar.pdf> <https://guaraparadise.com/2022/06/07/autocad-20-0-crack-free-license-key-free-x64/> <https://akpsychdiffderrasa.wixsite.com/ssanuneric/post/autocad-crack> <https://maltymart.com/advert/autocad-crack-patch-with-serial-key/> <http://www.roberta-lee-mcleod.com/2022/06/07/autocad-21-0-registration-code-3264bit-2022-new/> <https://crimebarta.com/2022/06/07/autocad-with-license-code-download-latest-2022/>

System Requirements: Genre: Action, Adventure, Board Games Available on Xbox Live Arcade STARRING: R.L. Stine, Max Winters All Characters: Male, Female, Masc, Fem Available on

#### Related links: